## **MINOR IN FORENSIC SCIENCE**

A minor in Forensic Science requires the completion of 18 credit hours from the following list of courses, of which at least six credits must be 4000 level courses.

This minor is most suitably paired with majors in biology, chemistry, forensic chemistry, computing science, nursing, psychology, or criminal justice. However, the minor is not limited to these majors. Students who intend to pursue employment as a forensic scientist should major in natural science. Non-science majors (e.g., criminal justice) can benefit from this minor if they intend to pursue employment as an investigator.

In 2019 the State of Texas implemented mandatory licensing [requirements](https://texreg.sos.state.tx.us/public/readtac$ext.ViewTAC/?tac_view=5&ti=37&pt=15&ch=651&sch=C&rl=Y) **(**[https://texreg.sos.state.tx.us/public/readtac\\$ext.ViewTAC/?](https://texreg.sos.state.tx.us/public/readtac$ext.ViewTAC/?tac_view=5&ti=37&pt=15&ch=651&sch=C&rl=Y) [tac\\_view=5&ti=37&pt=15&ch=651&sch=C&rl=Y](https://texreg.sos.state.tx.us/public/readtac$ext.ViewTAC/?tac_view=5&ti=37&pt=15&ch=651&sch=C&rl=Y)**)** for forensic analysts and technicians. These requirements include minimum educational qualifications, specific coursework, and successful completion of an examination administered by the Texas Forensic Science Commission. Students intending to pursue careers subject to forensic licensing requirements are encouraged to enroll in FORS 3366, FORS 4380 and FORS 4317. Discipline specific course requirements still apply. For more information on licensing requirements, visit the Department of Forensic Science website.

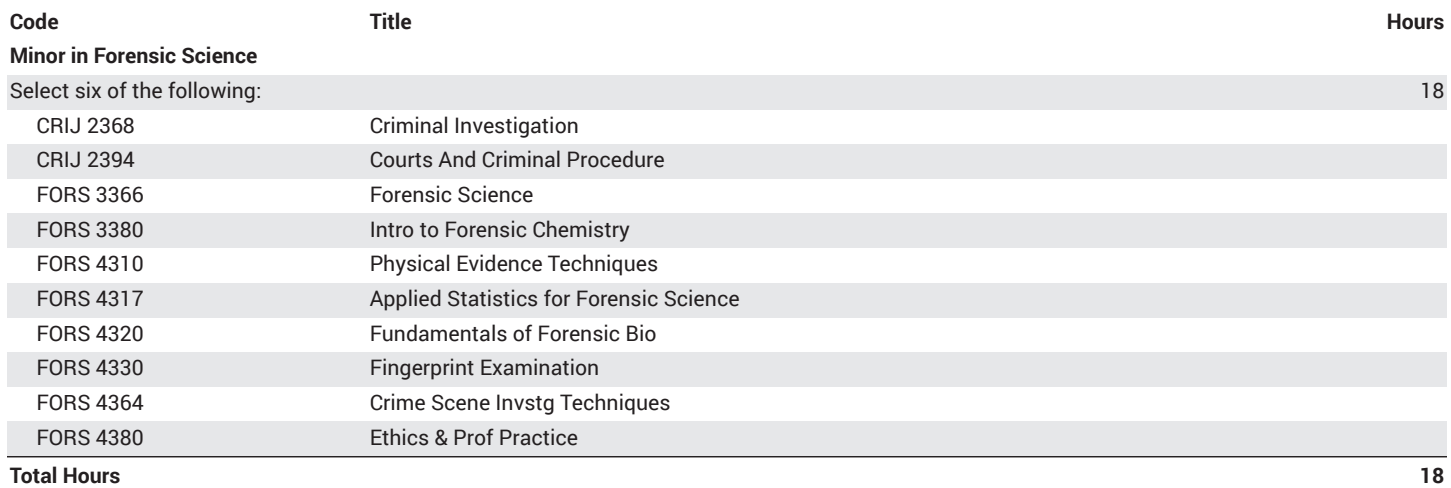